## **DAFTAR ISI**

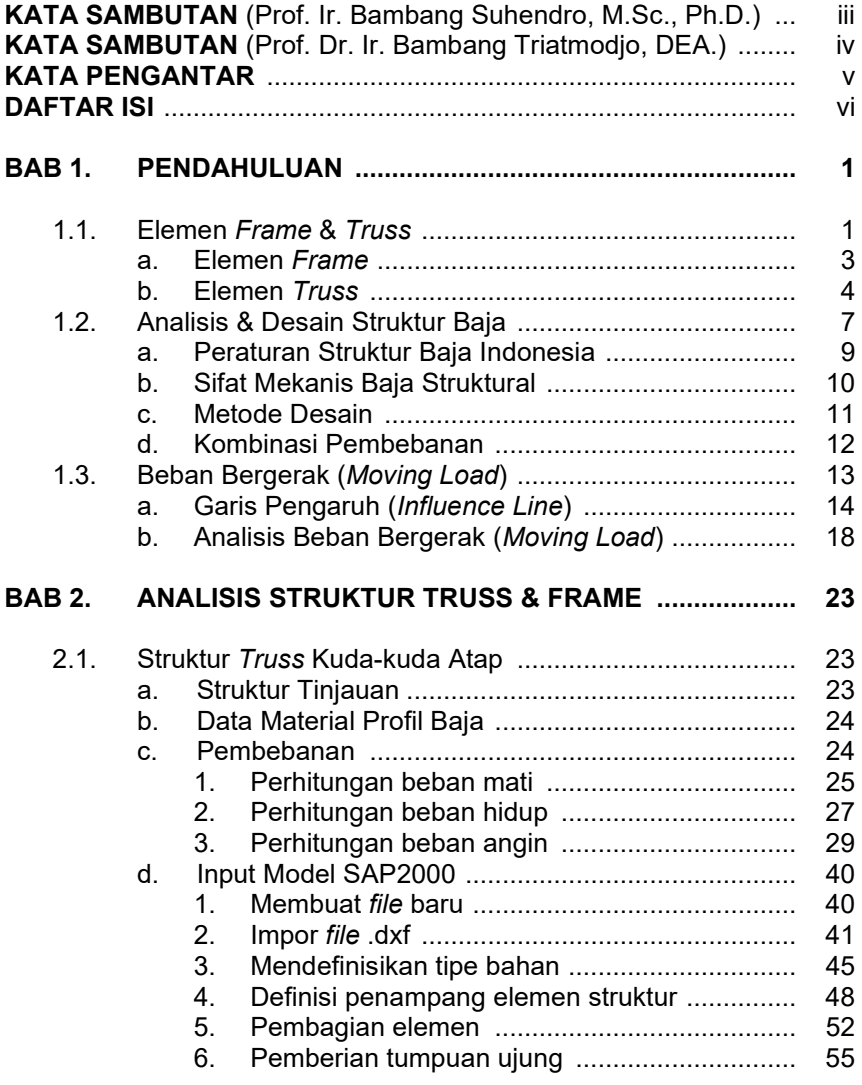

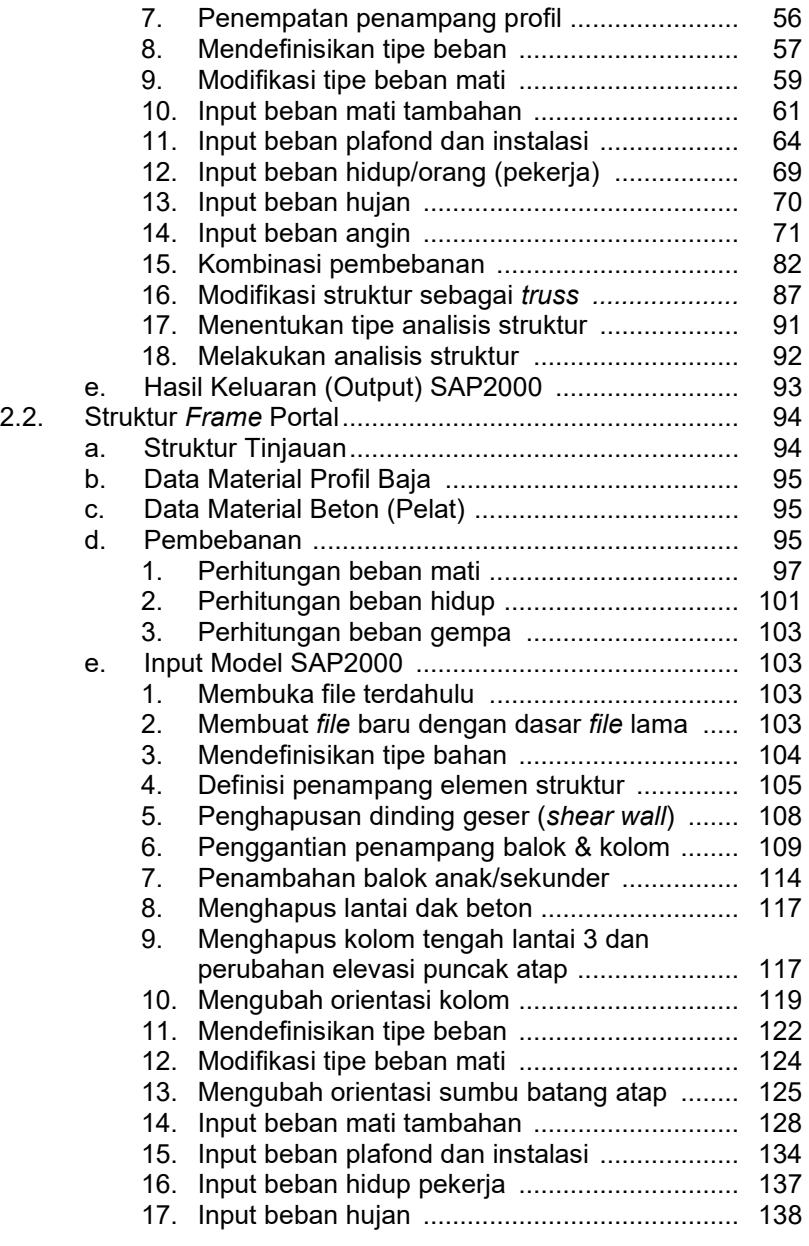

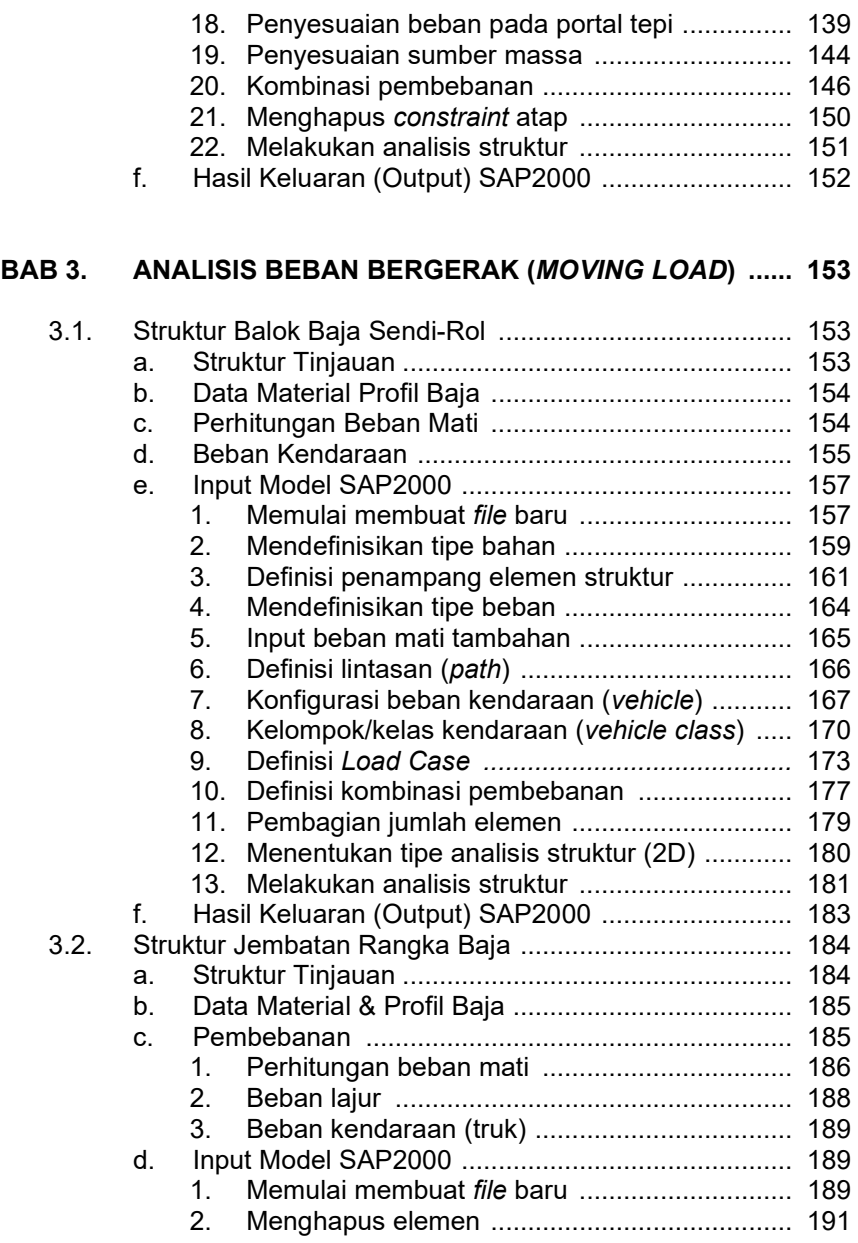

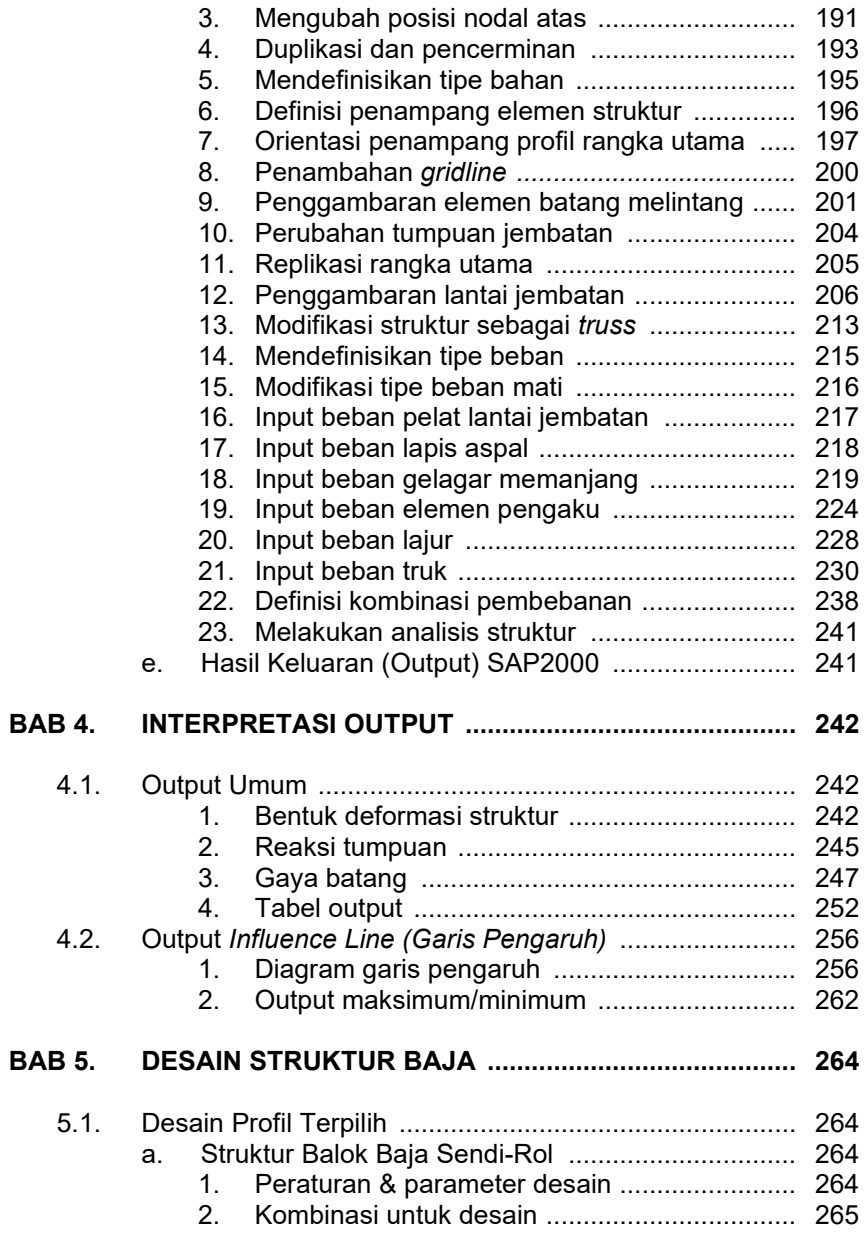

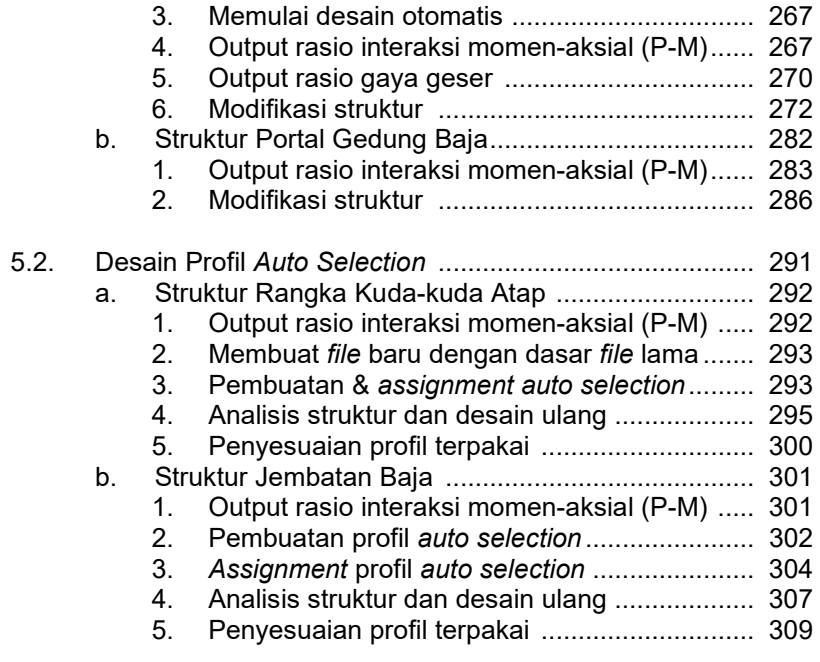

## **LAMPIRAN**

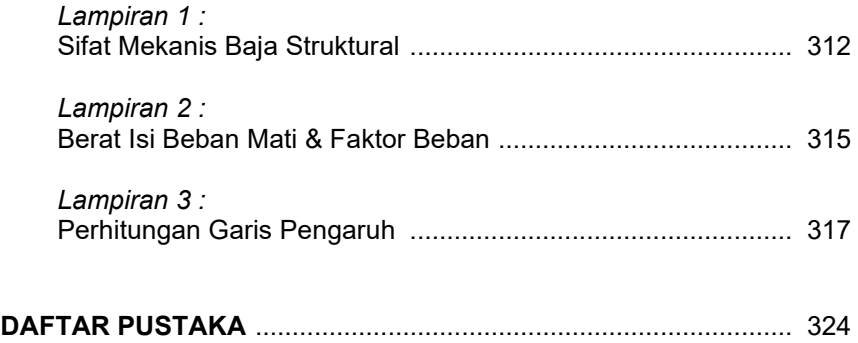